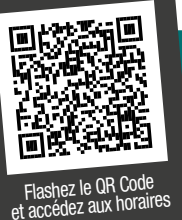

### Horaires des lignes régionales qui desservent **Collège et lycée Ste Marie**

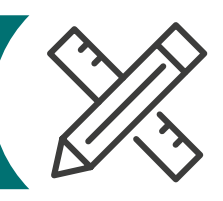

**\*Jours de circulation**

**Lu :** lundi **Ma :** mardi **Me :** mercredi<br>**Je :** ieudi **Ve :** vendredi **Sa** : samedi **Ve** : vendredi

*https://transports.hautsdefrance.fr/transport-scolaire/pas-de-calais/horaires/*

### **Période Scolaire**

Selon le calendrier défini par le Ministère de l'Education nationale dans l'académie de Lille

# **4752 LIGNES SCOLAIRES** - Etbs / Beaucamps-Ligny *Horaires valables à partir du 22/06/2023*

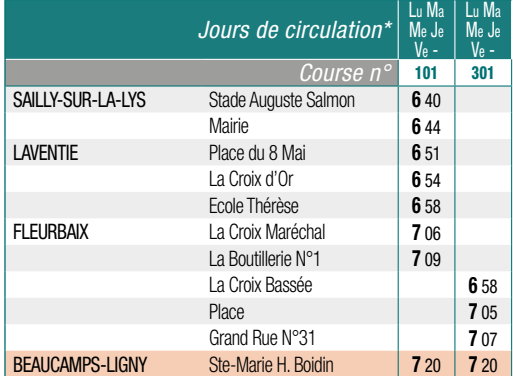

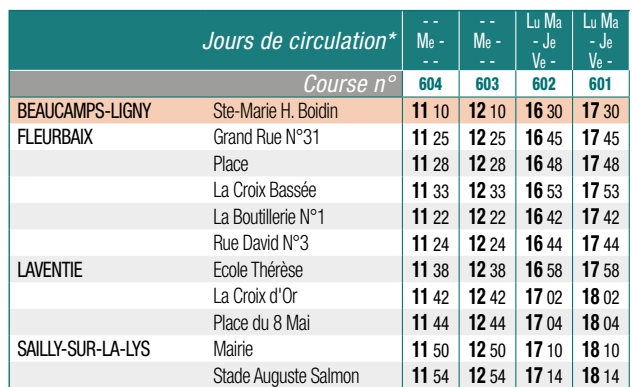

#### Légendes

Les informations de dessertes et d'horaires de ce document sont susceptibles d'être modifiées sans préavis. Nous vous conseillons de vérifier à nouveau votre trajet au plus près de la date prévue sur le site Internet transports.hautsdefrance.fr afin de disposer d'une information actualisée.

: Arrêt desservant l'établissement scolaire

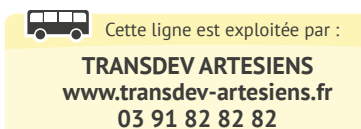

**contact-artesiens@transdev.com**

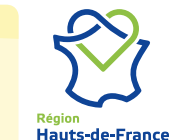

Retrouvez-nous sur : transports.hautsdefrance.fr

 $\overline{f}$   $\overline{f}$   $\overline{f}$   $\overline{f}$   $\overline{f}$   $\overline{f}$   $\overline{f}$   $\overline{f}$   $\overline{f}$   $\overline{f}$   $\overline{f}$   $\overline{f}$   $\overline{f}$   $\overline{f}$   $\overline{f}$   $\overline{f}$   $\overline{f}$   $\overline{f}$ 

*TRAVAUX, INTEMPÉRIES, PERTURBATIONS ...*

### VOYAGEZ SANS STRESS AVEC LES ALERTES SMS !

#### **Toute l'actualité de vos lignes en temps réel !**

Abonnez-vous pour recevoir gratuitement les alertes perturbations et les informations du réseau directement par SMS.

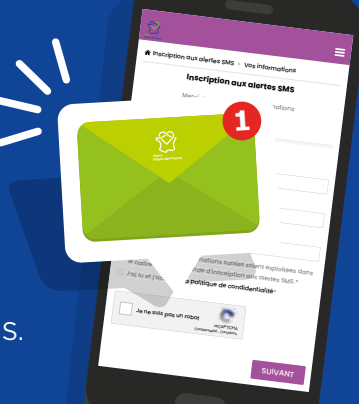

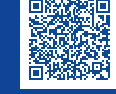

Flashez le QR code pour vous inscrire ou rendez-vous sur **regionhdf.monbus.mobi**   $\rightarrow$  rubrique **inscription alertes sms**

Hauts-de

## **Pour connaître les horaires**

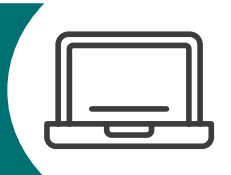

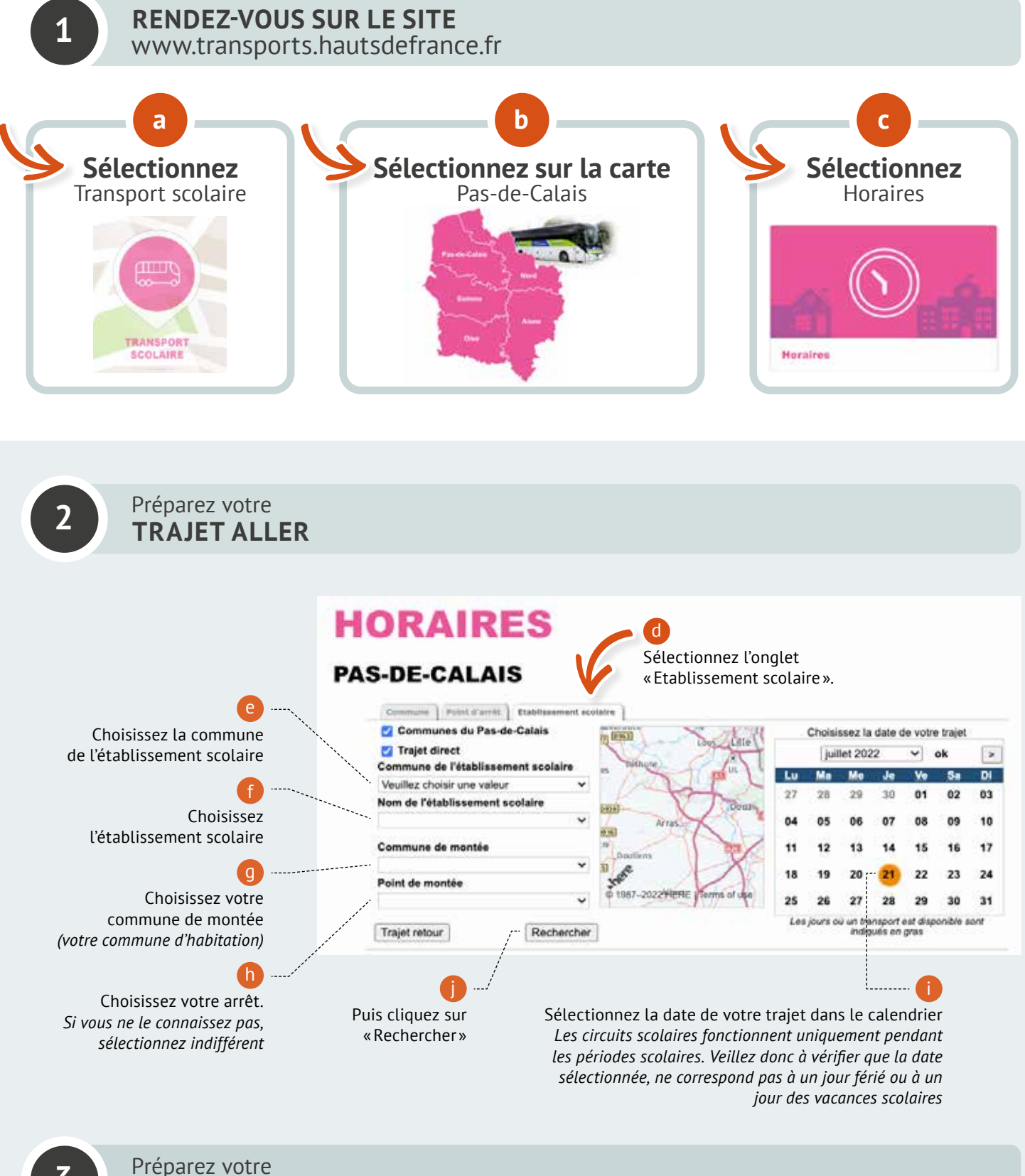

**TRAJET RETOUR**

Trajet retour

Puis cliquez sur «Trajet retour »

k